## Php Mail Manual >>>CLICK HERE<<<

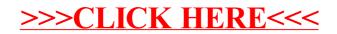